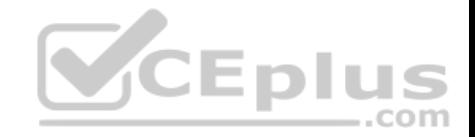

# **MB6-895.microsoft**

Number: MB6-895 Passing Score: 800 Time Limit: 120 min

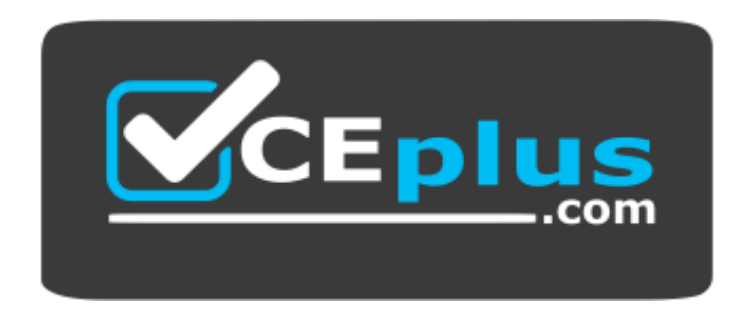

**Website:** [https://vceplus.com](https://vceplus.com/) **VCE to PDF Converter:** <https://vceplus.com/vce-to-pdf/> **Facebook:** <https://www.facebook.com/VCE.For.All.VN/> **Twitter :** [https://twitter.com/VCE\\_Plus](https://twitter.com/VCE_Plus)

https://vceplus.com/

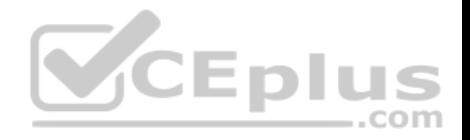

#### **Exam A**

#### **QUESTION 1**

The accounting manager for your company has been manually processing payments to sales tax authorities for the past several years. You recently learned that Microsoft Dynamics 365 for Finance and Operations can automate much of those tasks.

You need to configure Microsoft Dynamics 365 Finance and Operations to calculate and make periodic payments to tax authorities automatically. Which

two tasks should be completed to make this configuration? Each correct answer presents part of the solution. (Choose two.)

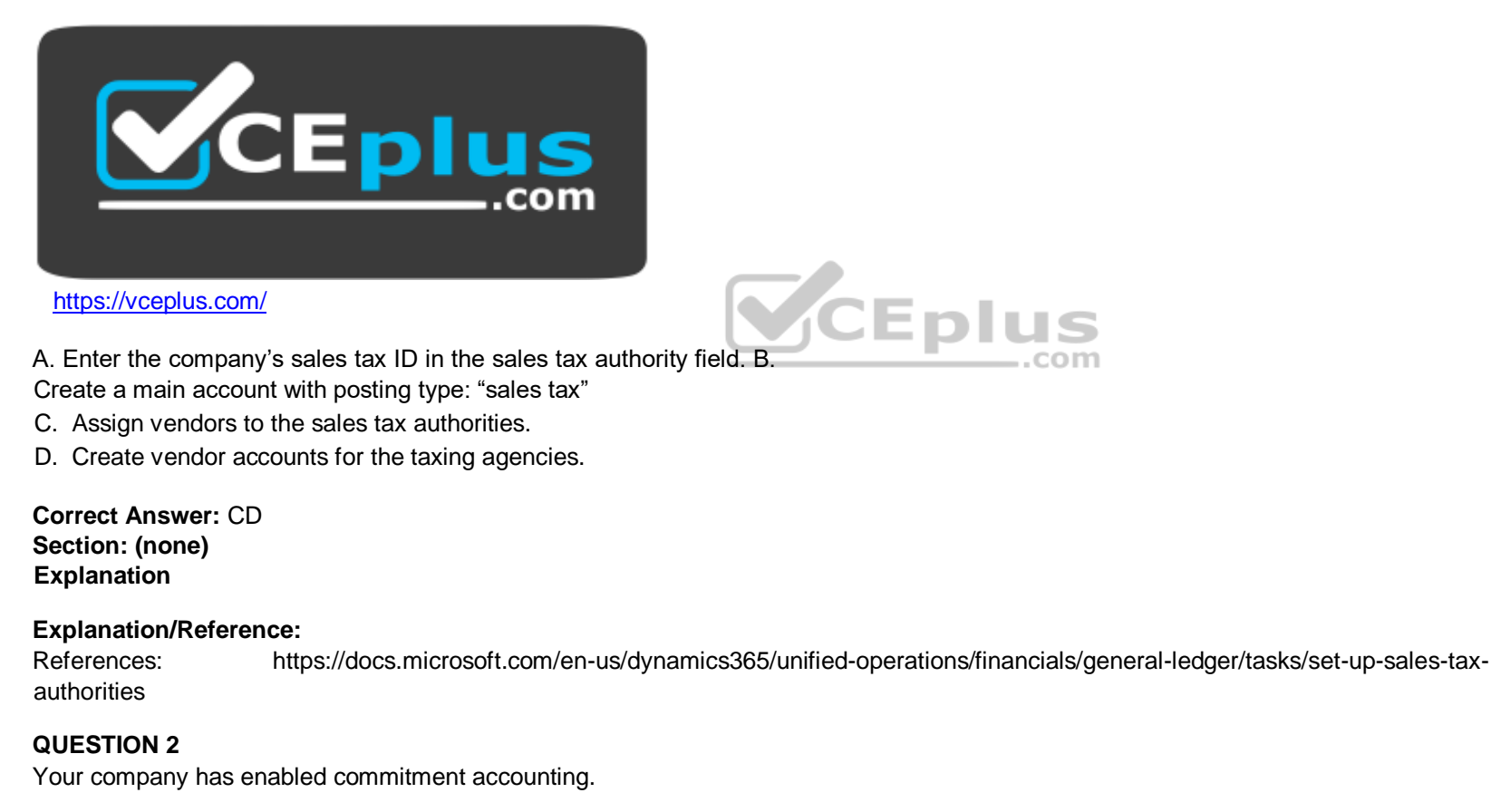

You need to identify which purchasing scenarios in your company should use the commitment accounting feature.

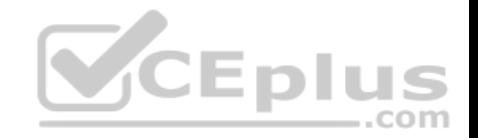

In which two situations should you use encumbrance? Each correct answer presents a complete solution. (Choose two.)

- A. for month utility payments
- B. to repair services
- C. for emergency purchases
- D. to make internal purchases

**Correct Answer:** AD **Section: (none) Explanation**

**Explanation/Reference:**

#### **QUESTION 3**

You are working in the financial period close workspace.

You want to view the status of tasks that are scheduled to occur [next week.](https://vceplus.com)

Which filtering option allows you to view these tasks?

- A. My work item
- B. All tasks
- C. Tasks due today
- D. Tasks past due

**Correct Answer:** B **Section: (none) Explanation**

**Explanation/Reference:**

## **QUESTION 4**

You are creating a new budget register entry. You create a line to account 606800 for 10,000.00 USD on January 1st of the current year.

You need to spread the amount, based on a sales curve over the entire year.

What should you do?

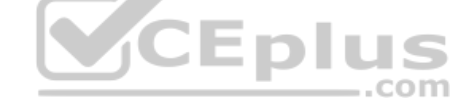

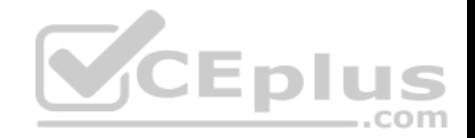

- A. Use the Allocate across dimension function on the line.
- B. Create a recurring entry.
- C. Create an allocation basis and rule.
- D. Use the Allocate across periods function on the line.

**Correct Answer:** D

**Section: (none)** 

**Explanation**

**Explanation/Reference:** Explanation:

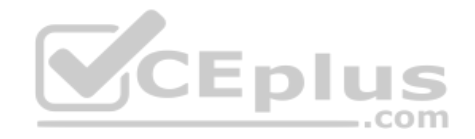

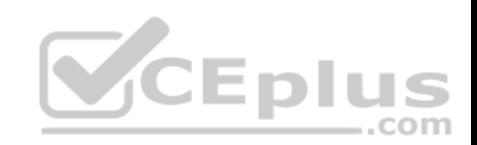

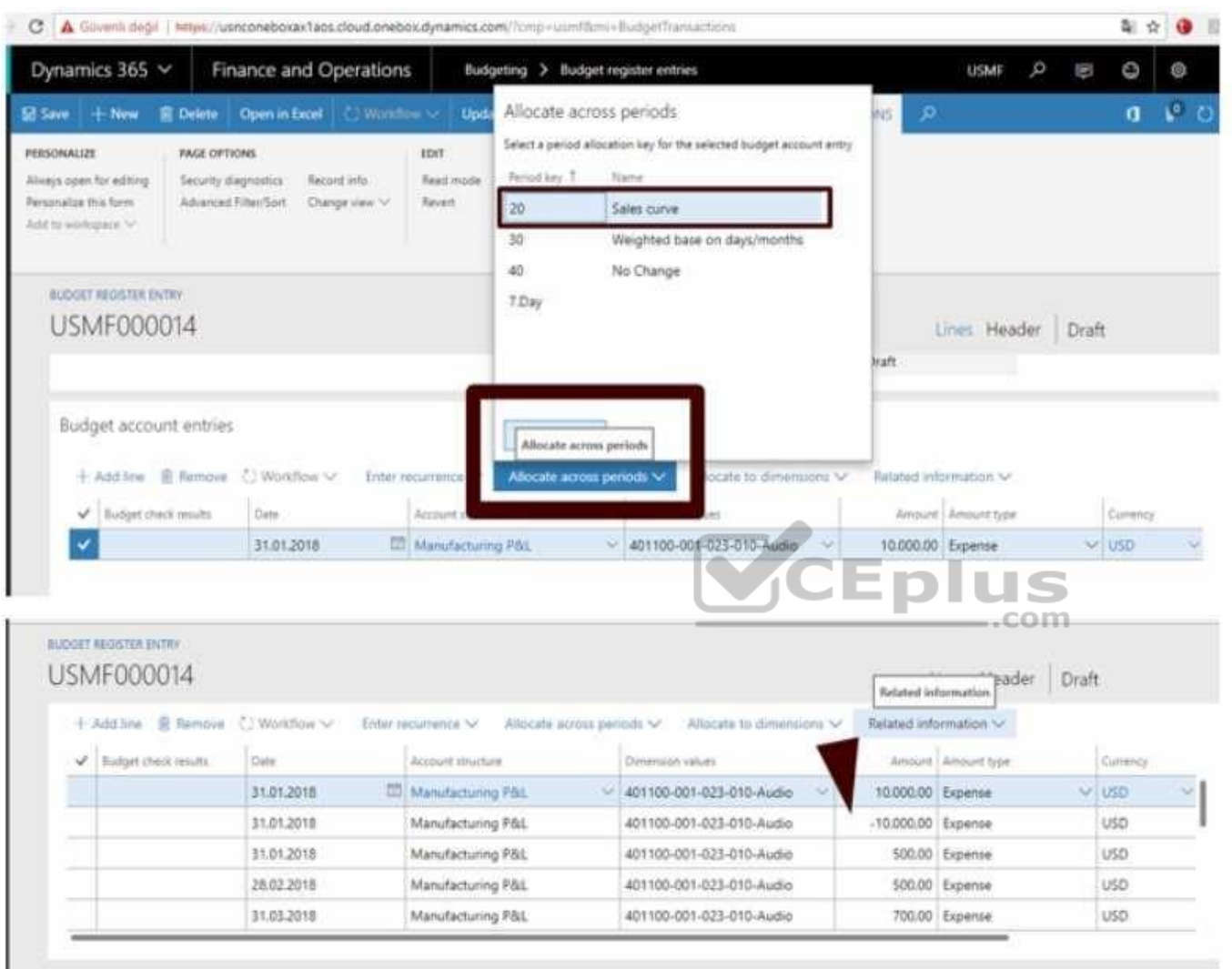

# **QUESTION 5**

You are consultant who works for Contoso, Ltd. You are implementing Microsoft Dynamics 365 for Finance and Operations and have gathered requirements from the client for their budgeting process.

You need to identify which requirements from Contoso, Ltd. should be configured as a budget planning stage.

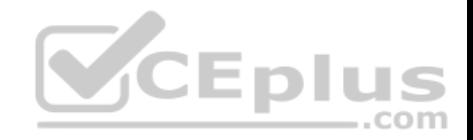

#### Which requirement should you identify?

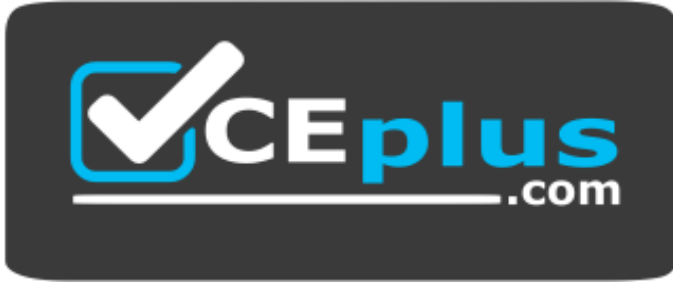

# https://vceplus.com/

- A. The budget plan needs to use a workflow that routes for two approvals before the status can change to approved.
- B. The budget plan needs to go through three steps for created, approved, and final.
- C. The budget plan needs to include prior year actual and prior year budget quantities and amounts.
- D. The budget plan needs to include two objectives; one for lower cost and another for increasing sales.

# **Correct Answer:** B

**Section: (none) Explanation**

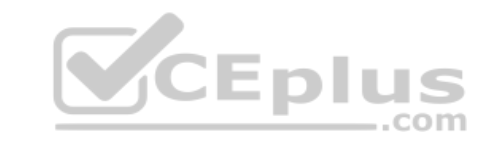

#### **Explanation/Reference:**

References: https://docs.microsoft.com/en-us/dynamics365/unified-operations/financials/budgeting/budget-planning-overviewconfiguration

#### **QUESTION 6**

You are implementing Microsoft Dynamics 365 for Finance and Operations.

You need to determine, which accounts for automatic transactions are needed for the legal entity?

- A. Define reason codes for each transaction.
- B. Define allocation rules for each transaction.
- C. Create default types.
- D. Determine the fiscal year periods.

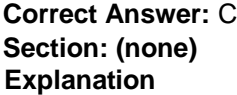

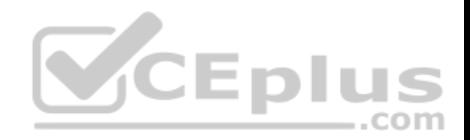

## **Explanation/Reference:**

References: https://technet.microsoft.com/en-us/library/aa548973.aspx

#### **QUESTION 7**

What is the purpose of the budget control feature in Microsoft Dynamics 365 for Finance and Operations?

- A. to ensure that sufficient budget funds are available for planned or actual transactions
- B. to consolidate multiple budget plans into a single parent budget
- C. to set financial and operational goals
- D. to analyze and update the planned budget for each budget cycle

**Correct Answer:** A **Section: (none) Explanation**

**Explanation/Reference:**

#### **QUESTION 8**

You are the accounts payable manager at your company.

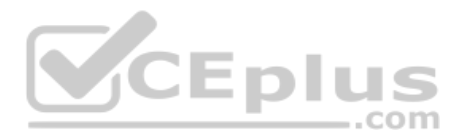

Per the agreement with your supplier, you need to create a pa[yment schedule against an invoice](https://vceplus.com) of 10.000 USD to be paid at 2,000 USD each month until the balance is paid.

Which three setup criteria can you define on the payment Schedule form? Each correct answer presents part of the solution. (Choose three.)

- A. amount of each installment
- B. due date of each installment
- C. number of installments
- D. terms of payment
- E. payment days

**Correct Answer:** ACD **Section: (none) Explanation**

**Explanation/Reference:**

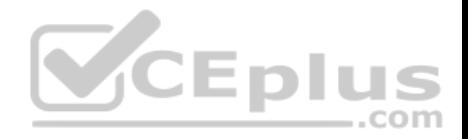

## **QUESTION 9**

Your department manager wants an estimate of the actual invoice amounts that you will bill for customer the month. However, the department manager does not want these amounts posted.

You need to create a pro forma invoice.

From which two types of transactions can you create a pro forma invoice? Each correct answer presents a complete solution. (Choose two.)

- A. Payment schedule
- B. Free text
- C. Sub ledger
- D. Sales order

**Correct Answer:** BD **Section: (none) Explanation**

**Explanation/Reference:**

us/library/gg213135.aspx

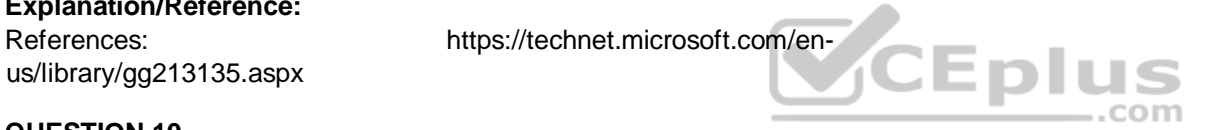

# **QUESTION 10**

You need to identify techniques that are supported in Microsoft Dynamics 365 for Finance and Operations for ledger allocations.

Which three allocations method should you identify? Each correct answer presents a complete solution. (Choose three.)

- A. Fixed Value
- B. Fixed Weight

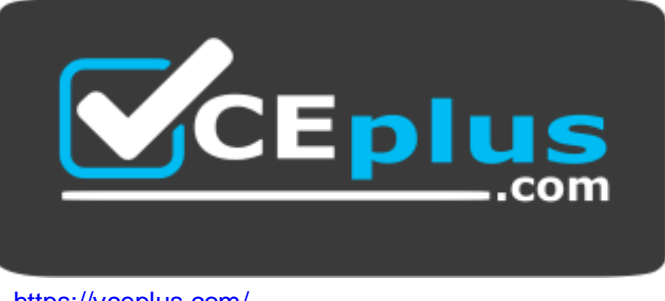

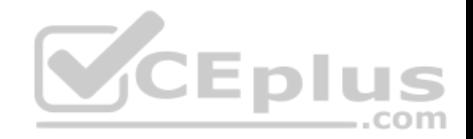

- C. Fixed Percentage
- D. Intercompany
- E. Spread Evenly

**Correct Answer:** BCE **Section: (none) Explanation**

## **Explanation/Reference:**

References: https://docs.microsoft.com/en-us/dynamics365/unified-operations/financials/general-ledger/ledger-allocationrules

## **QUESTION 11**

You need to send a notification to customers about invoices with outstanding balances at the end of the month.

Which three actions should you complete? Each correct answer presents part of the solution. (Choose three.)

- A. set up a collection letter sequence on the posting profile.
- B. post collection letters.
- C. set up customer write-off reason codes
- D. post an accounts payable invoice journal
- E. create collection letters

#### **Correct Answer:** ABE **Section: (none) Explanation**

#### **Explanation/Reference:**

References: https://docs.microsoft.com/en-us/dynamics365/unified-operations/financials/accounts-receivable/tasks/process-collectionletters

## **QUESTION 12**

You have been tasked with reviewing and processing transactions in the General ledger module. You need an allocation to depend on the actual ledger balance.

When setting up an allocation rule, which method should you select?

- A. Fixed weight
- B. Basis

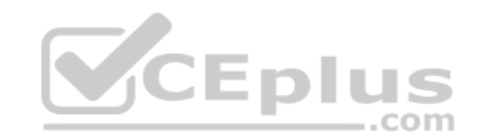

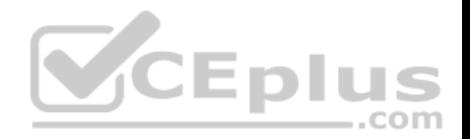

C. Fixed percentage

D. Evenly

## **Correct Answer:** B **Section: (none) Explanation Explanation/Reference:** References: https://docs.microsoft.com/en-us/dynamics365/unified-operations/financials/general-ledger/ledger-allocationrules

## **QUESTION 13**

Your work for Contoso, Ltd. Your company has many subsidiaries in various countries that all use a shared chart of accounts. One subsidiary's local government requires the use of a government -mandated chart of accounts for reporting. This chart is the same for some accounts in your shared chart of accounts, but not for all of them.

You need to ensure that foreign subsidiary is able to complete the mandatory statutory reporting while adhering to the local government regulations. Which

two steps should you take to enable the mandatory statutory reporting? Each correct answer presents a part of the solution. (Choose two.)

- A. Set up currency exchange rates for the government-mandated chart.
- B. Map all accounts from the shared chart of accounts to additi[onal consolidation accounts from the](https://vceplus.com) government-mandated chart
- C. Set up a consolidation group for the government-mandated chart
- D. Create a new chart of accounts specifically to be used for the subsidiary company that matches the government-mandated chart of accounts.

**Correct Answer:** CD **Section: (none) Explanation**

#### **Explanation/Reference:**

References: https://docs.microsoft.com/en-us/dynamics365/unified-operations/financials/budgeting/consolidation-account-groups-consolidationaccounts

## **QUESTION 14**

You are creating and posting a sales tax transaction.

The sales tax percentage is incorrect for the current transaction and will need to be revised prior to posting a transaction.

You need to correct the sales tax percentage for this order and all future orders.

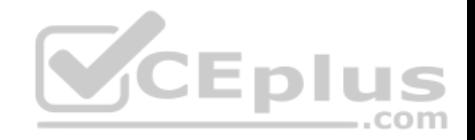

Where should you make the configuration change?

- A. Item sales tax groups
- B. Sales tax authorities
- C. Sales tax groups
- D. Sales tax codes
- **Correct Answer:** D **Section: (none)**

**Explanation**

**Explanation/Reference:**

## **QUESTION 15**

You are creating a budget register entry for rent. You created a line for account 671450 with cost center 10 for an amount of 8,900.00 USD.

You need to duplicate the line for each month of the year.

What should you do?

- A. Use the allocate across period feature.
- B. Use the allocate across dimensions' feature.
- C. Create a recurring entry.
- D. Create a periodic journal.

**Correct Answer:** C **Section: (none) Explanation**

**Explanation/Reference:** References: https://technet.microsoft.com/enus/library/hh227576.aspx

## **QUESTION 16**

You want to import foreign currency exchange rates on a daily basis, rather than having to enter them manually.

Besides the date or dates of the rates to be imported, which two pieces of information are required on the import currency exchange rates from? Each correct answer presents a complete solution. (Choose two.)

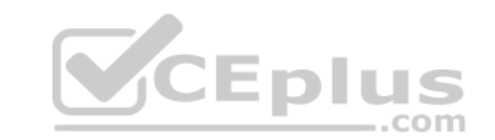

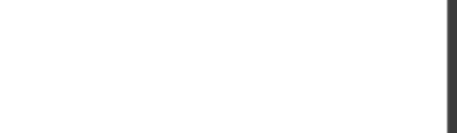

- A. Exchange rate type
- B. Currency revaluation account
- C. Currency codes
- D. Exchange rate provider

**Correct Answer:** AD **Section: (none) Explanation**

## **Explanation/Reference:**

References: https://docs.microsoft.com/en-us/dynamics365/unified-operations/financials/general-ledger/import-currency-exchangerates

# **QUESTION 17**

You need to configure an allocation on account 606785 for the Utilities expense. The amount must be spread across a variety of departments based on percentage.

What should you do?

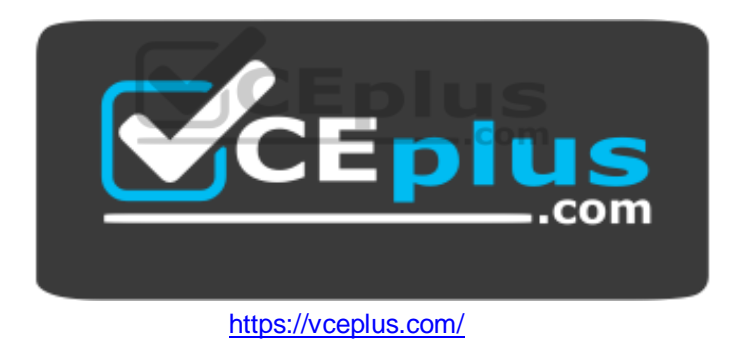

- A. Create a legal entity override on main account 606785 and then define the allocation percentage.
- B. Create an allocation term and link it to main account 606785.
- C. Create a financial dimension default template with allocation percentages and link it to main account 606785.
- D. Create a ledger allocation basis and link it to main account 606785.

**Correct Answer:** D **Section: (none) Explanation**

**Explanation/Reference:**

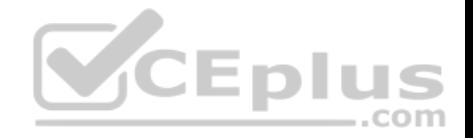

## **QUESTION 18**

You need to export balances from Microsoft Dynamics 365 for Finance and Operations to an external system. There is a "Use Consolidation Account" Yes/No parameter in the criteria.

In which two circumstances should you choose "Yes" for this parameter? Each correct answer presents a complete solution. (Choose two).

- A. You want to export some balances into a different account then the main account of the balances in the subsidiary company
- B. You want to export all balances into a different account then the main account of the balances in the subsidiary company
- C. You want to export all balances into the same account as the main account of the balances in the subsidiary company
- D. You want to export some balances into the same account as the main account of the balances in the subsidiary company

**Correct Answer:** AB **Section: (none) Explanation**

#### **Explanation/Reference:**

us/library/aa618539.aspx

References: https://technet.microsoft.com/en-

## **QUESTION 19**

**CEplus** You need ensure that you have the most current data to manag[e customer collections.](https://vceplus.com)

What should you create first?

- A. a customer aging snapshot
- B. a customer pool
- C. a customer account statement
- D. a customer balance list

**Correct Answer:** A **Section: (none) Explanation**

#### **Explanation/Reference:**

References: https://docs.microsoft.com/en-us/dynamics365/unified-operations/financials/accounts-receivable/collections-credit-accountsreceivable

## **QUESTION 20**

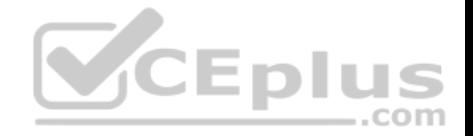

You are implementing the budget control feature for Contoso, LTD. You need to configure the system based on the requirements you have gathered.

Which three settings can be defined for the Budget control configuration feature? Each correct answer presents a complete solution. (Choose three.)

- A. the various transactions that will have a budget check performed
- B. the transactions to be included and excluded in the budget funds available
- C. the budget planning stages and templates for uploading the budget
- D. the main accounts and financial dimensions to be validated
- E. the workflow that is required when a budget is exceeded

**Correct Answer:** BDE

**Section: (none)** 

**Explanation**

**Explanation/Reference:**

#### **QUESTION 21**

You create and post a payment journal with a method of payme[nt that is configured with bridging ac](https://vceplus.com)count. The bank notifies you that the payment has cleared the account.

What should you do next?

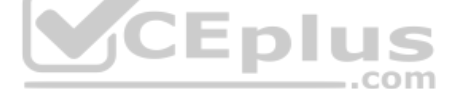

- A. Create a general journal, and use the Bridged transactions feature to select and move the payment to a Bank account.
- B. Create a general journal with an offset account for the correct bank, and use the Settlement feature to select the Bridged transactions to clear.
- C. Create a general journal, adding lines to debit the bridging account and credit the bank account, then use the Bridged transaction feature to mark the journal lines for settlement.
- D. Create a general journal, adding lines to debit the bridging account and credit the bank account, then use the bank reconciliation feature to settle the Bridged transaction with the bank transaction.

**Correct Answer:** D **Section: (none) Explanation**

**Explanation/Reference:**

# **QUESTION 22**

You use the financial period close workspace.

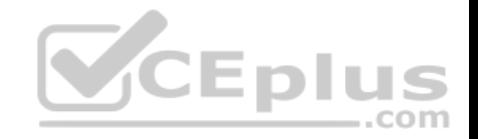

You need to view the status of your overall closing schedule.

When viewing the status, which three ways are you able to sort? Each correct answer presents a complete solution. (Choose three.)

- A. Status by company
- B. Status by store
- C. Status by person

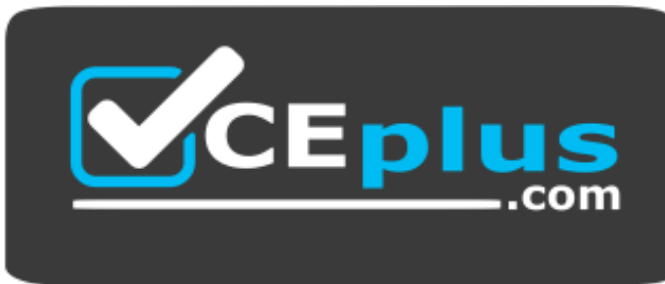

https://vceplus.com/

D. Status by area

E. Status by product

**Correct Answer:** ACD **Section: (none) Explanation**

**Explanation/Reference:**

## **QUESTION 23**

You create a new budget register entry. You later realize that the date for the lines is set to today's date.

You need to quickly correct the dates to be the first day of the current month.

What should you do?

- A. Use the periodic journal feature to save the journal, then create a new journal with the correct date in the dialog.
- B. Select all the lines on the budget register entry, and then use the allocate across periods feature to update the date.
- C. Select all the lines on the budget register entry, use the copy feature to duplicate all the lines, and select the correct date.

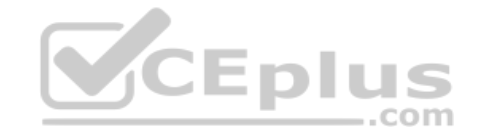

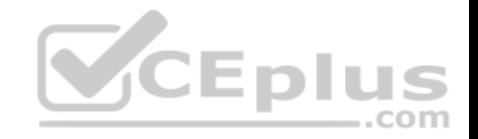

D. Use the open lines in Excel feature, modify the entries to have the correct date, and then publish the spreadsheet.

**Correct Answer:** D **Section: (none) Explanation**

**Explanation/Reference:**

## **QUESTION 24**

Your company will be paying out annual bonuses next month. The controller has asked you to set up a special check layout for these bonus checks. The company normally does not use pre-printed checks. These checks will be pre-printed with a special design, using the company's corporate headquarters address. You need to define the special check layout in Microsoft Dynamics 365 for Finance and Operations.

In addition to the standard settings required for all checks, which special parameters will be needed for these special layout checks?

A. an MICR line

- B. a fixed check number format
- C. an amount limit

D. bank information

**Correct Answer:** B **Section: (none) Explanation**

**Explanation/Reference:** us/library/aa576973.aspx

References: https://technet.microsoft.com/en-

#### **QUESTION 25**

You have created a new legal entity and marked it as a Consolidation company.

You need to complete the configuration to perform a consolidation into the new legal entity for two existing subsidiary companies.

Before you can perform a consolidation, which two other actions are required? Each correct answer presents part of solution. (Choose two.)

- A. Create a consolidated account structure.
- B. Configure basic currency requirements.
- C. Configure basic ledger requirements.

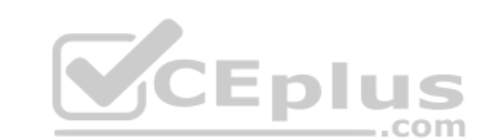

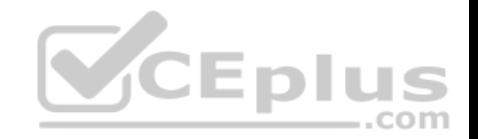

D. Create a consolidated chart of accounts.

**Correct Answer:** BD **Section: (none) Explanation**

**Explanation/Reference:**

## **QUESTION 26**

While you are printing checks, one of the checks gets jammed in the printer and must be reprinted. You need to cancel the damaged check.

Which feature should you use for cancelations?

- A. Payment reversal
- B. Undo settlement
- C. Void the transaction
- D. Void the payment

#### **Correct Answer:** D **Section: (none) Explanation**

**Explanation/Reference:** References: https://gfeaxblog.wordpress.com/2016/09/25/void-unpostedchecks/

#### **QUESTION 27**

You are responsible for budget and are currently creating a budget.

You need to identify the steps that the budget plan will contain.

Which budget planning feature should you use to identify the steps?

- A. budget planning stages
- B. budget planning workflow stages
- C. budget plan scenarios

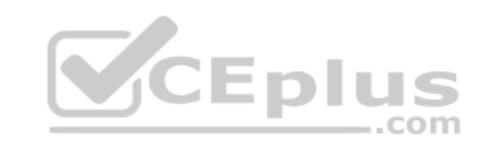

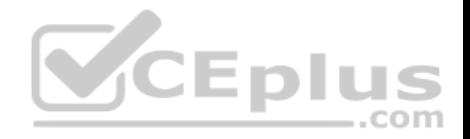

D. budget plan priorities

**Correct Answer:** A

**Section: (none) Explanation**

## **Explanation/Reference:**

References: https://docs.microsoft.com/en-us/dynamics365/unified-operations/financials/budgeting/budget-planning-overviewconfiguration

## **QUESTION 28**

Which two elements are required before you can create a budget plan in Microsoft Dynamic 365 for Finance and Operations? Each correct answer presents part of the solution. (Choose two.)

- A. budget planning process
- B. budget cycle time span
- C. budget plan preparer D. budget plan priorities

**Correct Answer:** AD **Section: (none) Explanation**

**Explanation/Reference:**

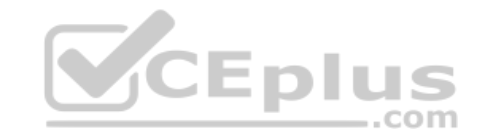

https://vceplus.com/